SI

**FOUNDRY.** 

B

KATEANA

DAVS

TO

COESS

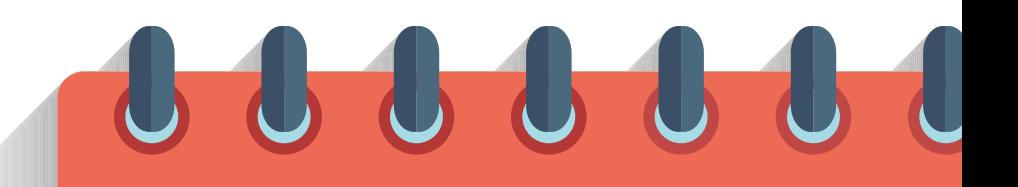

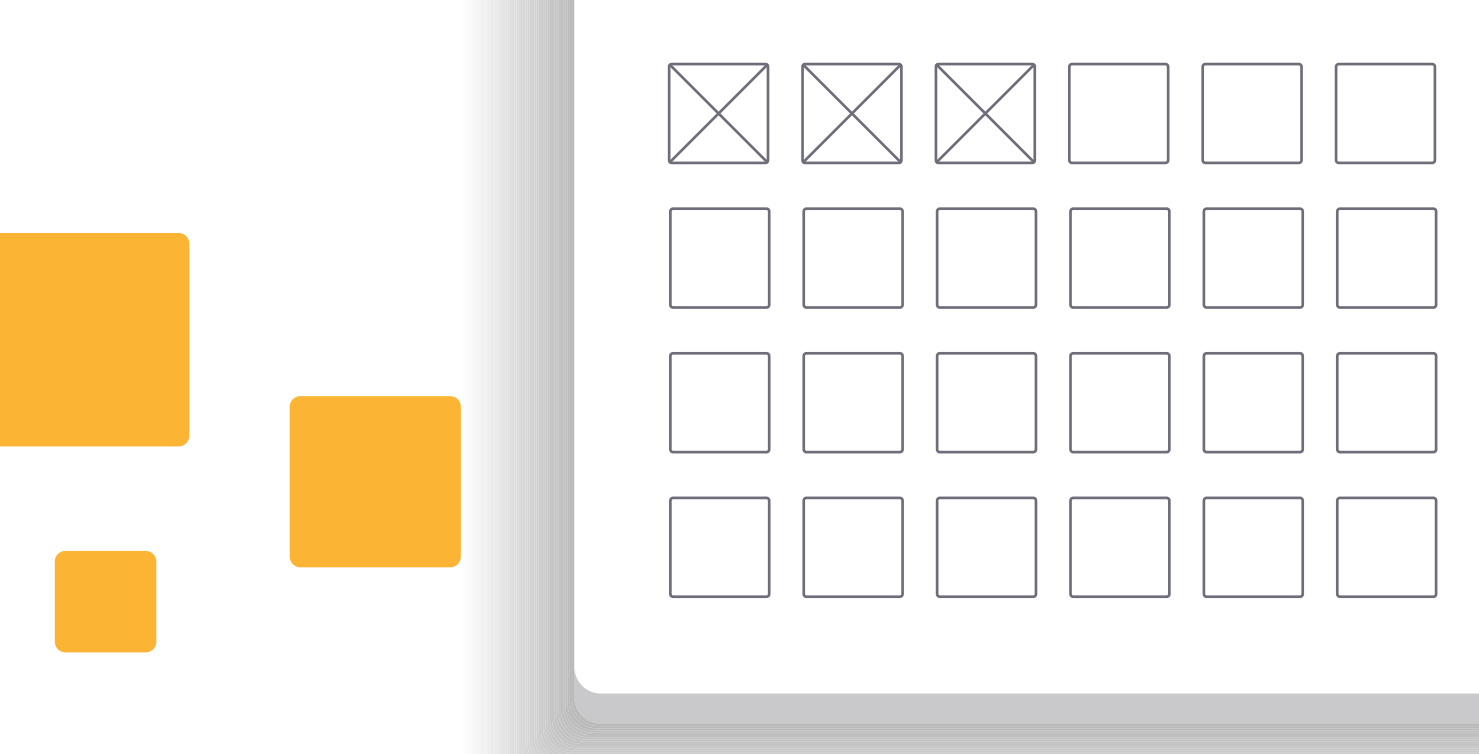

## **Getting started**

Welcome to your Katana calendar—giving all you need to get [up and running](https://hubs.la/Q01mPVjf0) in the powerful lighting and look development tool. This calendar is designed to help you through your Katana journey, giving you all the tips, tricks, and tutorials you need to master the toolset and lighting workflows.

Drop us a message and let us know how you're getting on—we'd love to hear from you on [Twitter](https://hubs.la/Q01mPWh60), [Facebook](https://hubs.la/Q01mPWjG0) or [Instagram](https://hubs.la/Q01mPWkt0)!

## [Time to set your creativity alight](https://hubs.la/Q01mPWpp0)  $\mathcal O$

Before you start, take a sneak peek at what's to come in the next 30 days and see how you can utilize the power of Katana.

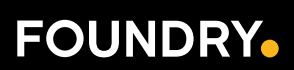

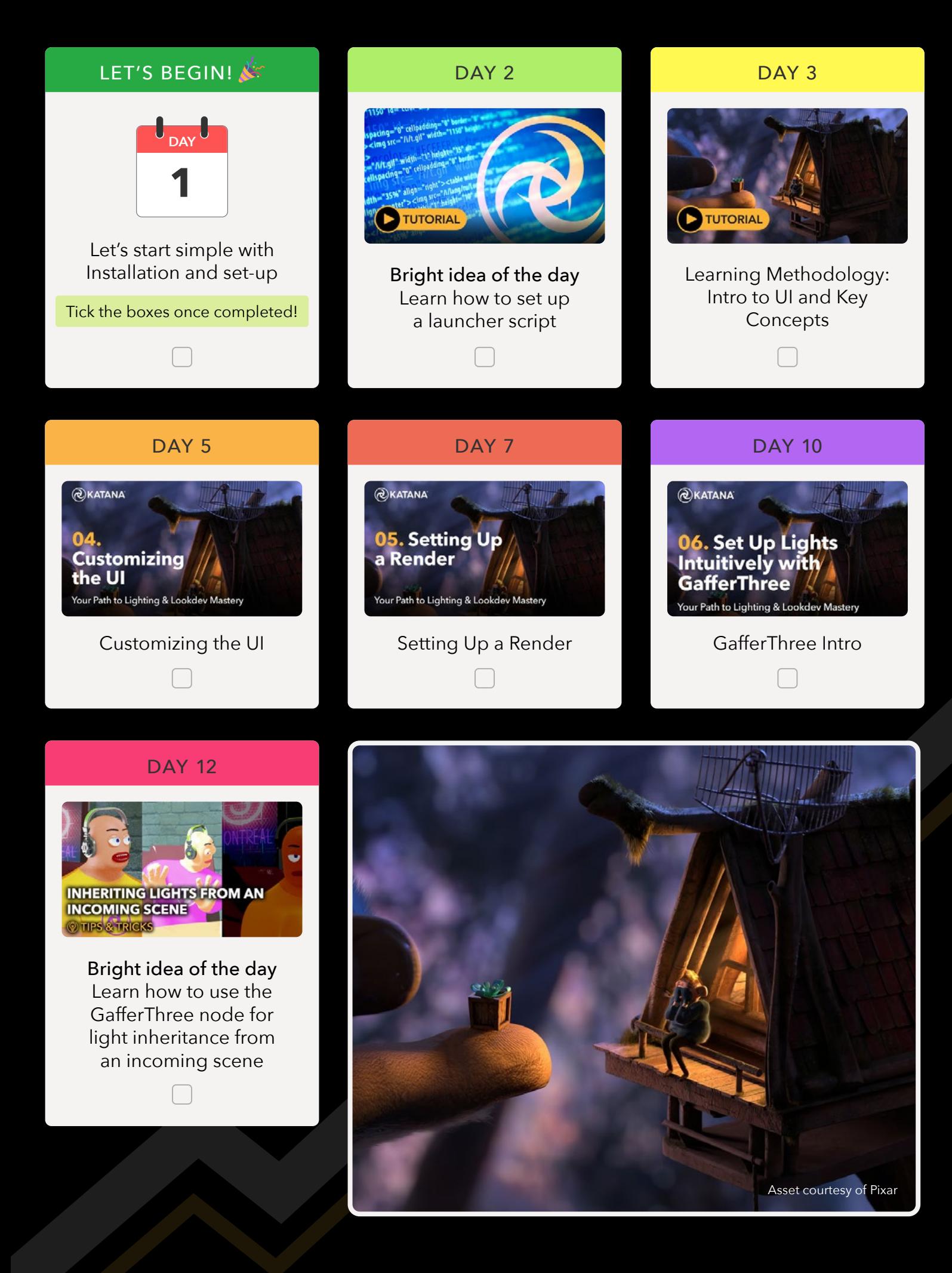

## **FOUNDRY.**

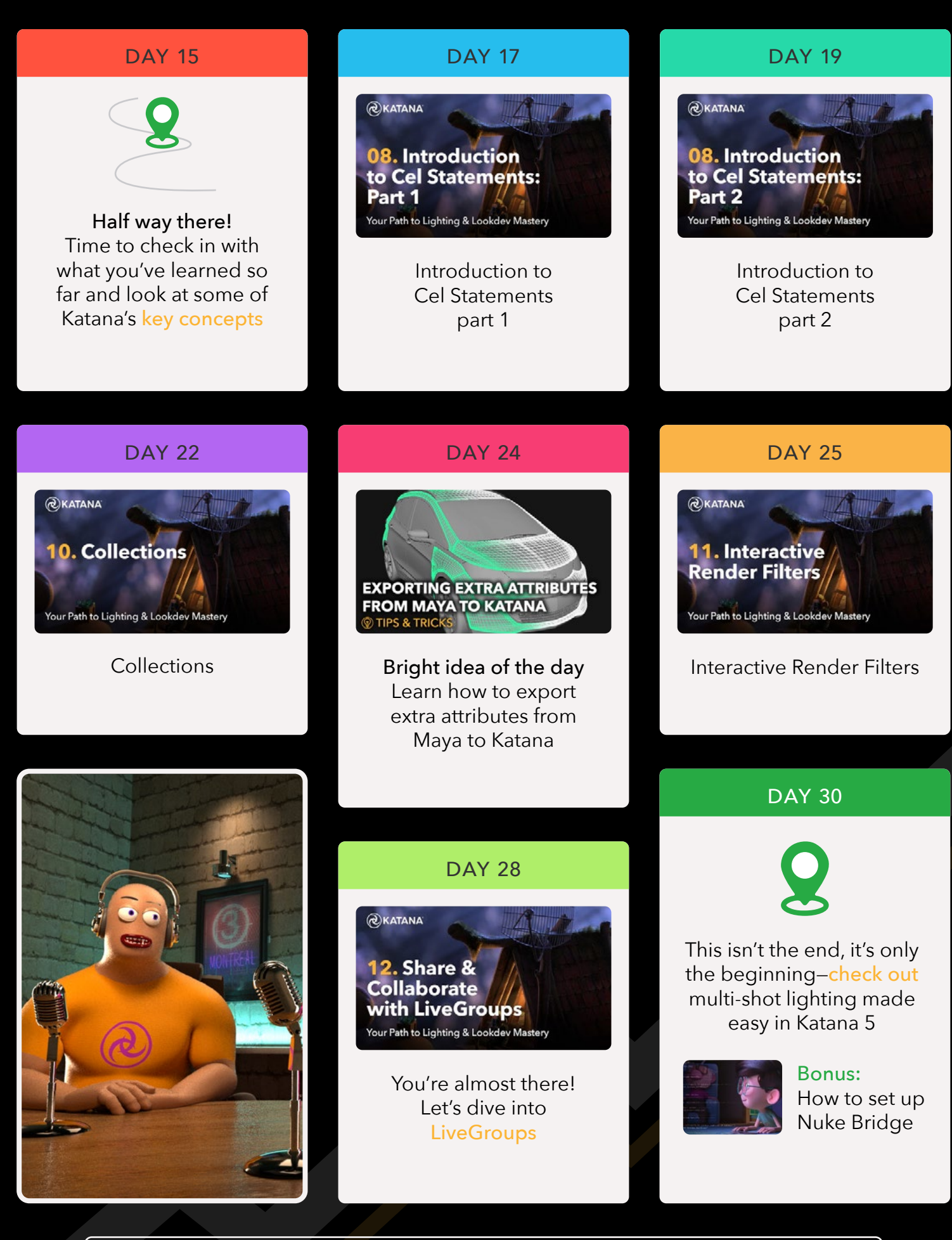

Looking for more on your path to Lighting and Look Development Mastery in Katana? Check out the tutorials on [Materials and Look Files](https://hubs.la/Q01mT4cb0).

## **FOUNDRY.**